Regressão Logística Mineração de Dados

Ronaldo C. Prati<sup>1</sup>

<sup>1</sup>Universidade Federal do ABC (UFABC), [ronaldo.prati@ufabc.edu.br](mailto:ronaldo.prati@ufabc.edu.br)

- **Inter 20 análise exploratória de dados, vimos que a associação entre uma variável** numérica e categórica é normalmente analisada considerando as estatísticas descritivas para cada valor categórico
- ▶ E se codificarmos a variável categórica como uma variável numérica?

#### Base de dados

Considere a sequinte base de dados:

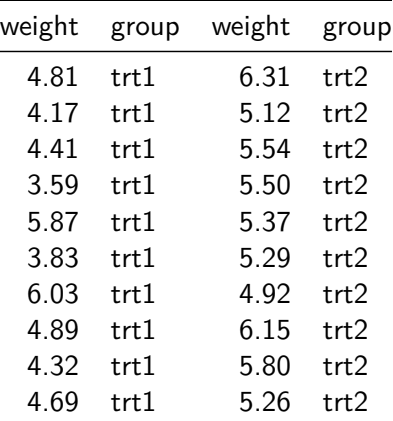

▶ Se codificarmos o tretamento trt1 como 0, e trt2 como 1, podemos analisar a relação linear entre essas variáveis:

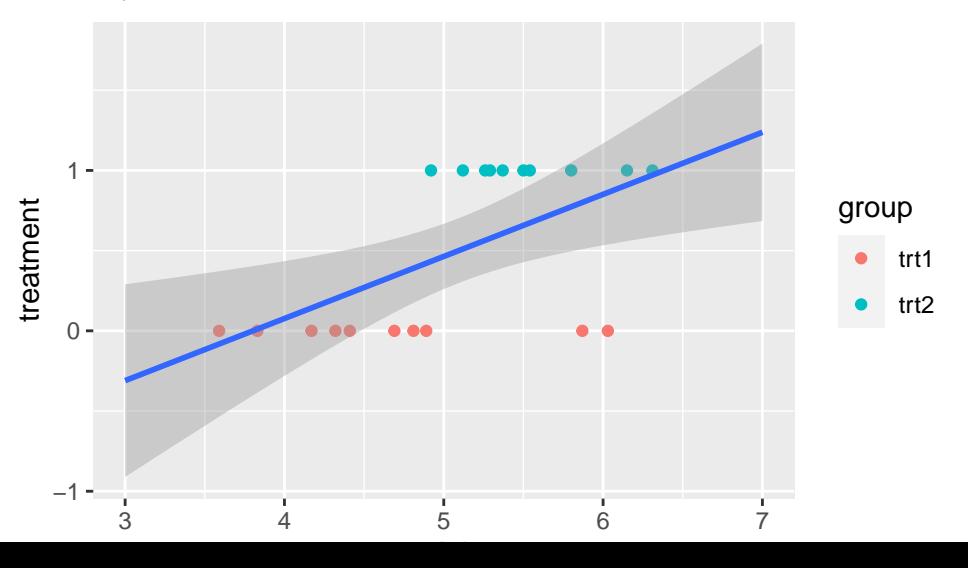

- $\blacktriangleright$  Essa codificação tem algumas limitações:
	- $\blacktriangleright$  Temos valores discrepantes (menores que zero e maiores que 1).
	- $\triangleright$  Não há uma interpretação clara sobre os coeficientes e a variável resposta.

#### Transformação

- $y = b_0 + b_1x$ : se você mudar x em 1, espere uma mudança em y de  $b_1$
- $\log(y) = b_0 + b_1x$ : se você mudar o x em 1, espere uma mudança em y de  $100 * b_1$  por cento
- $y = b_0 + b_1 \log(x)$ : se você mudar x em 1%, expere uma mudança em y de  $b_1/100$ .
- $\log(Y) = b_0 + b_1 \log(x)$ : se você mudar x em 1%, espere uma mudança em y em  $b_1$  %

# Log Odds

 $\triangleright$  Seja p a probabilididade do exemplo ser da classe positiva. Na regressão logistica, queremos modelar

$$
\log\left(\frac{\rho}{1-\rho}\right)=b_1x+b_0
$$

que com um pouco de algebra, pode ser reescrito como:

$$
\rho = \frac{1}{1 + e^{-(b_1x + b_0)}}
$$

 $\log(\frac{p}{1-p})$  é chamada de logarítmo razão de chance (*log odds ratio*).

Derivação

$$
\rho = \frac{1}{1 + e^{-(b_1x + b_0)}}
$$
\n
$$
p \cdot \left(1 + e^{-(b_1x + b_0)}\right) = 1
$$
\n
$$
\rho + \rho e^{-(b_1x + b_0)} = 1
$$
\n
$$
\rho e^{-(b_1x + b_0)} = 1 - \rho
$$
\n
$$
\frac{\rho}{e^{(b_1x + b_0)}} = 1 - \rho
$$
\n
$$
\frac{\rho}{1 - \rho} = e^{(b_1x + b_0)}
$$
\n
$$
\log\left(\frac{\rho}{1 - \rho}\right) = b_1x + b_0
$$

- A regressão logística nos permite predizer a probabilide da classe, baseado em variáveis contínuas (apesar de categóricas também serem utilizadas)
- ▶ O modelo logístico binário pode ser usado quando a classe tem somente duas categorias
- $\triangleright$  O modelo logístico multinomial pode ser usado quando temos mais de duas classes
- $\triangleright$  Nos permite calcular como uma mudança em x afeta a chance de p

# Função Logística

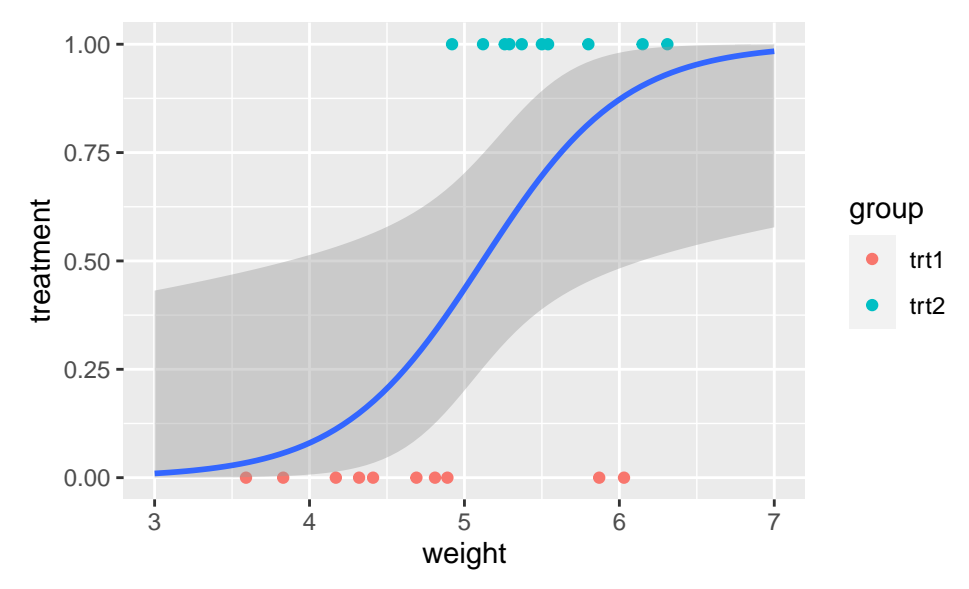

### Função Logística

A função logística (também chamada de **função sigmoid**) ´ está no "coração" da regressão logística

$$
f(x) = \frac{1}{1+e^{-x}}
$$

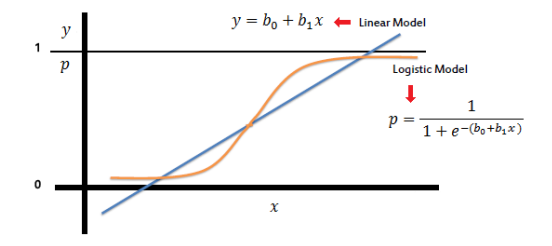

# Regressão Logística

Como encontrar  $b_0$  e  $b_1$  ?

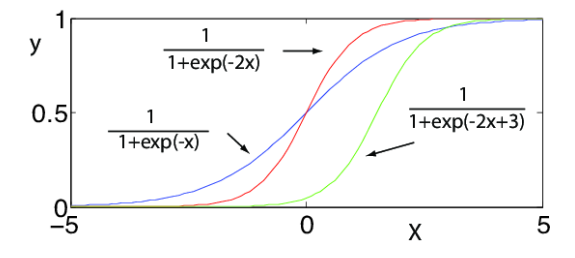

# Função de Custo

 $\triangleright$  Seja  $\hat{y}$  o valor predito pelo modelo, para um certo valor de parâmetros  $b_0$  e  $b_1$ .

▶ Vamos definir a função de erro:

$$
\text{Custo}(y, \hat{y}) = \begin{cases} -\log(\hat{y}), \text{se } y = 1\\ -\log(1 - \hat{y}), \text{se } y = 0 \end{cases}
$$

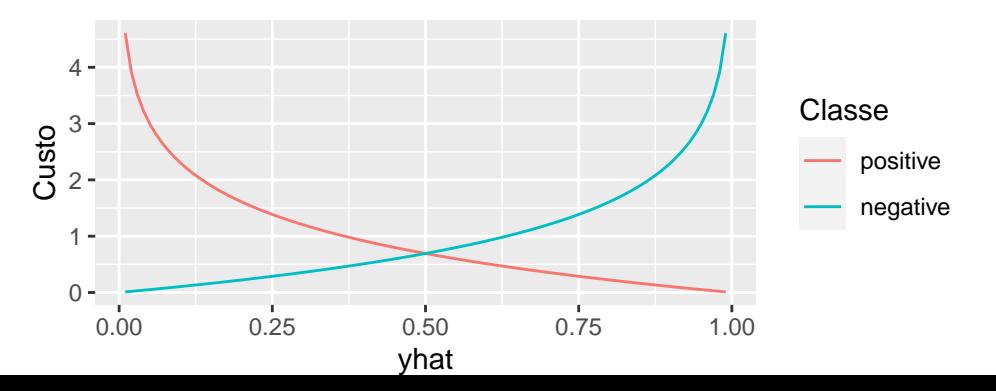

# Função de Custo

$$
\blacktriangleright \text{ Como } y = \{0, 1\}, \text{ podemos researcher como}
$$

$$
Custo(y, \hat{y}) = -(y \cdot log(\hat{y}) + (1 - y) \cdot log(1 - \hat{y}))
$$

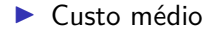

$$
E(\text{Custo}(y, \hat{y})) = -\frac{1}{n} \sum_{i}^{n} (y_i \cdot \log(\hat{y}_i) + (1 - y) \cdot \log(1 - \hat{y}_i))
$$

- **•** Para predizer a classe, utilizamos aquela com maior probabilidade, segundo o modelo
	- **►** Isso é equivalente a predizer a classe 1 se  $\hat{y} > 0.5$ , e a classe 0 caso contrário
- **In Observando a função logística, temos que**  $\hat{y} = 0.5$  **quando**  $b_0 + b_1x = 0$
- A linha  $b_0 + b_1x = 0$  é a fronteira de decisão entre as classes

### Regressão Logística

- ▶ Apesar de termos apresentado para uma variável, raciocínio similar se aplica a casos multivariados (teremos um vetor de coeficientes ao invés de um único)
- $\blacktriangleright$  Existe diversas maneiras de minimizar o erro para o conjunto de treinamento
	- ▶ Máxima verossimilhanca (pode ser computacionalmete computacionalmente caro)
	- $\blacktriangleright$  Método de descida do gradiente
	- $\blacktriangleright$  Métodos de otimização
- **Poblemas com mais de duas classes podem ser tratados fazendo uma decomposição** em vários problemas binários, e predizendo a classe mais provável dentre as possíveis combinações.